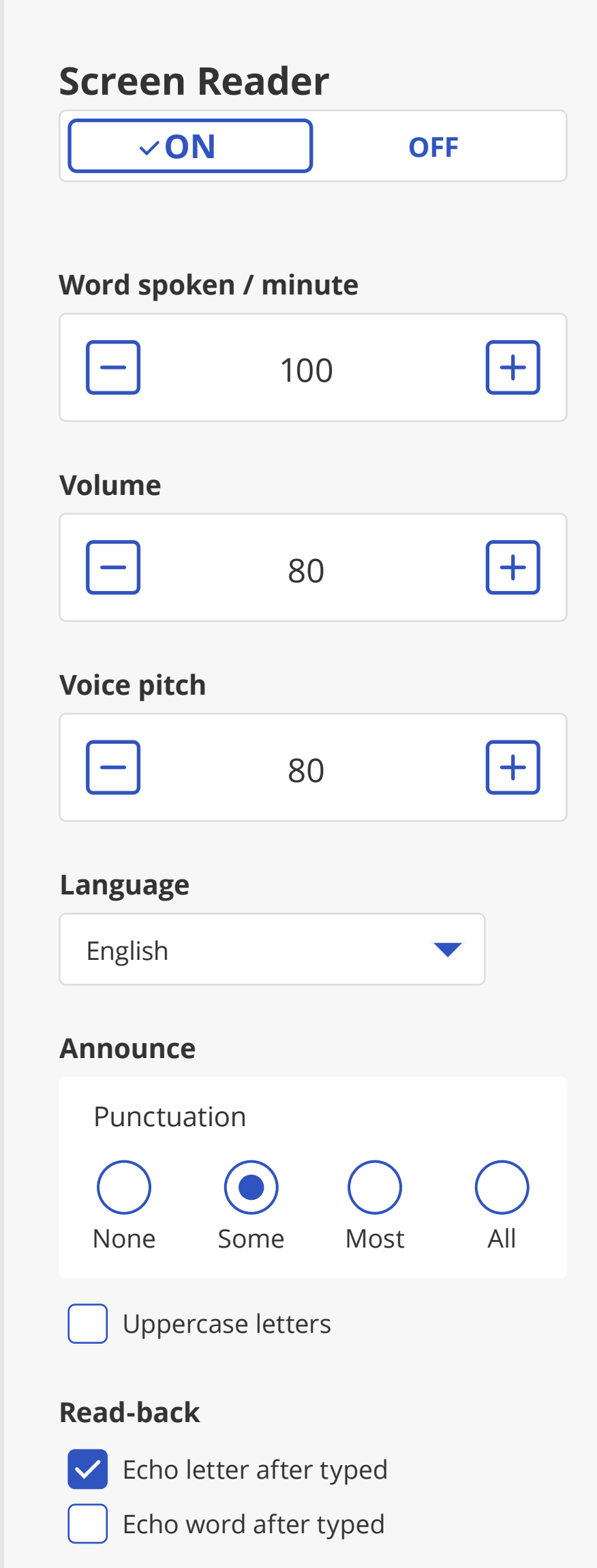

## **Language**

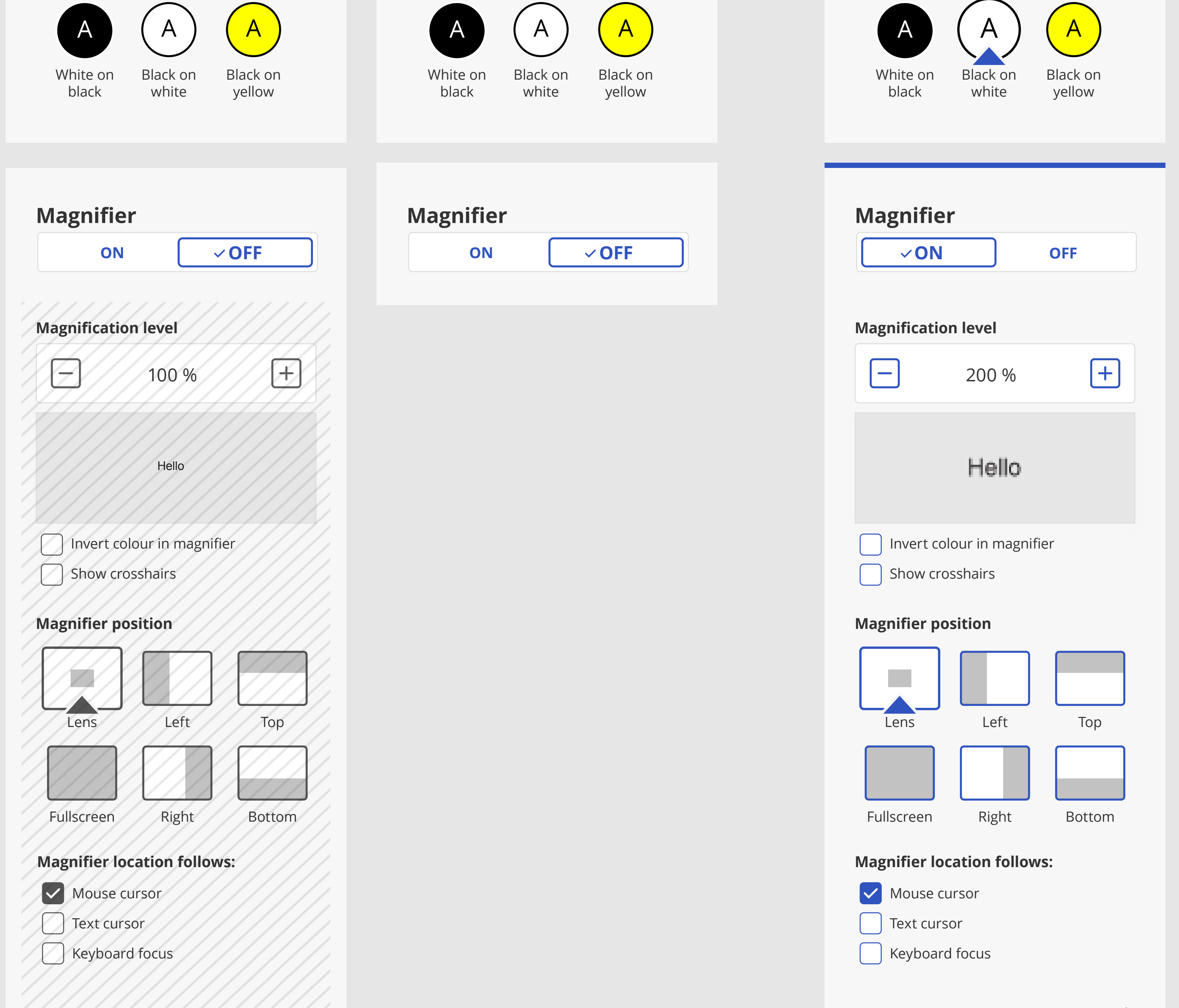

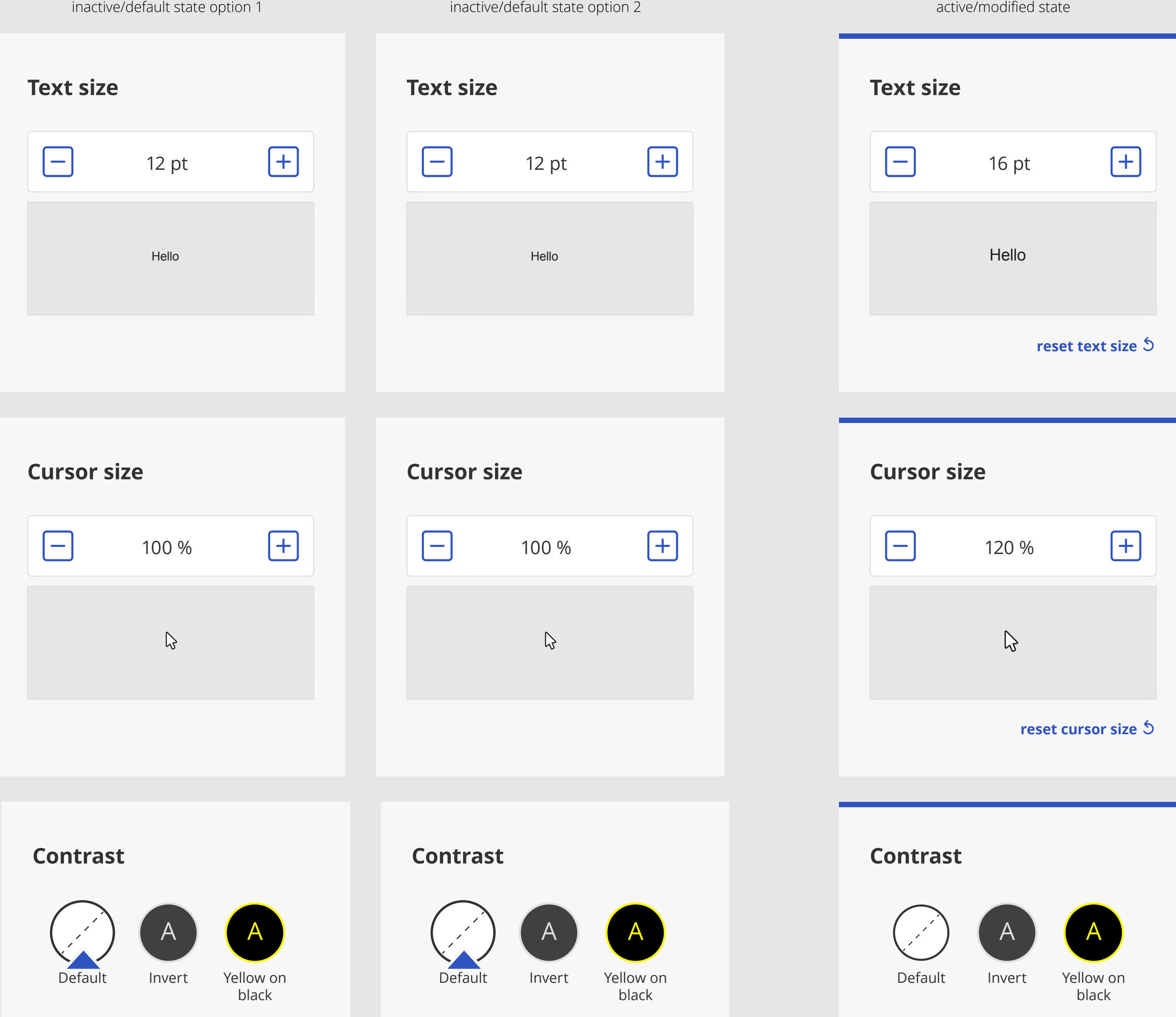

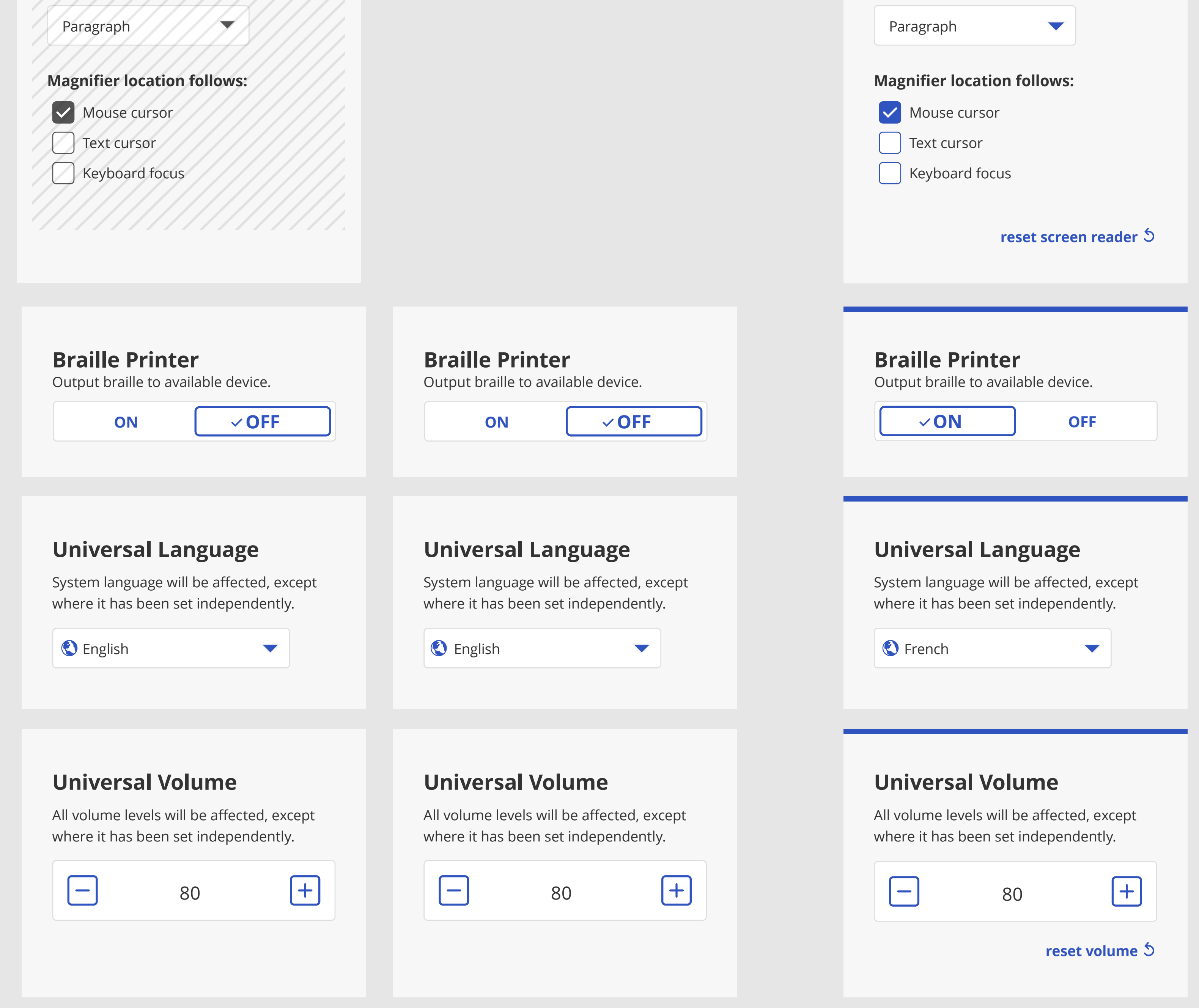

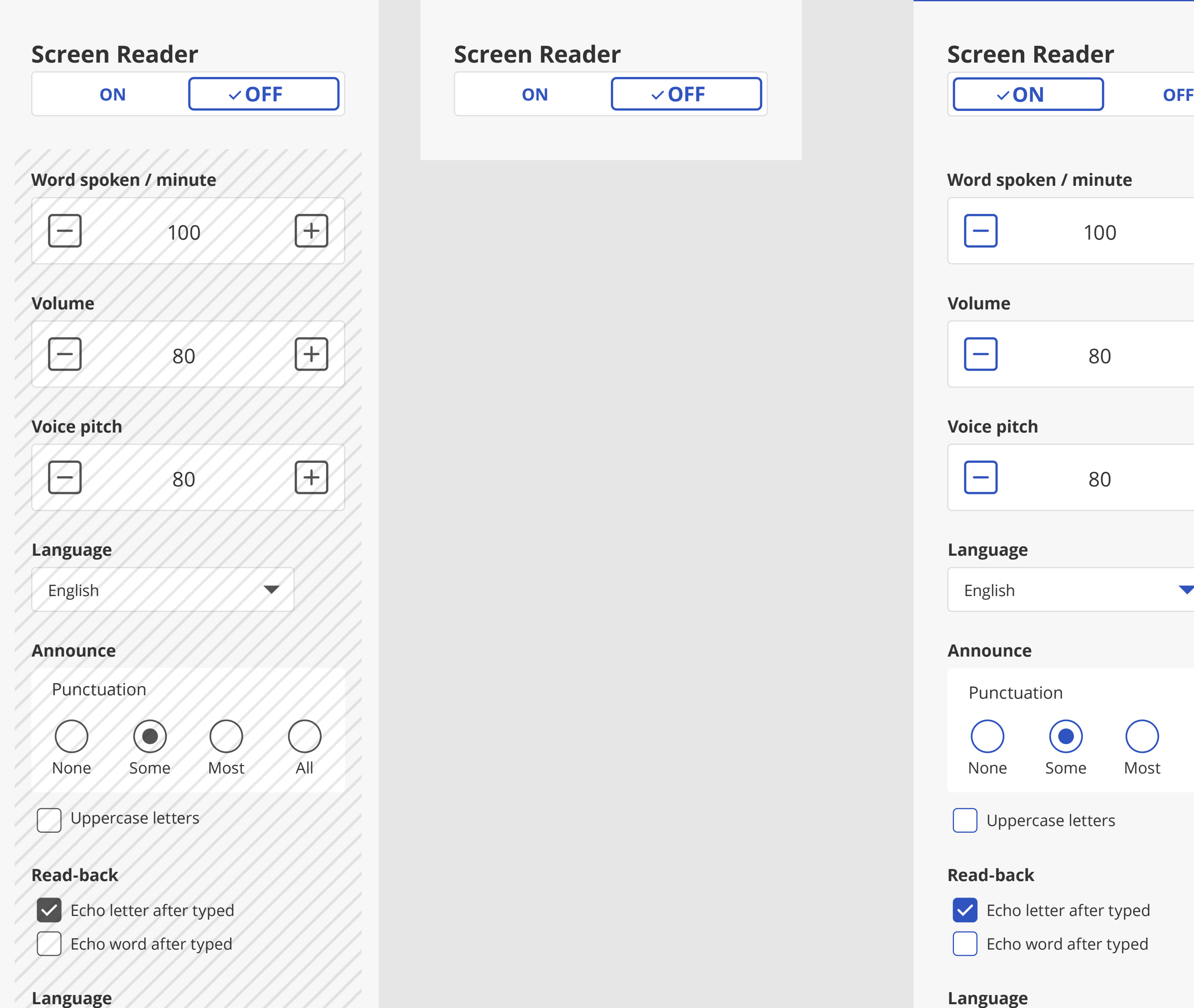

## **Screen Reader**

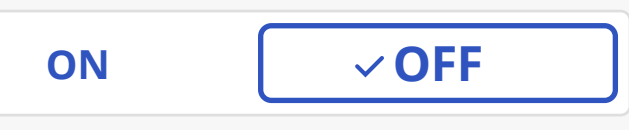

## **reset magnifier**

responsive layout

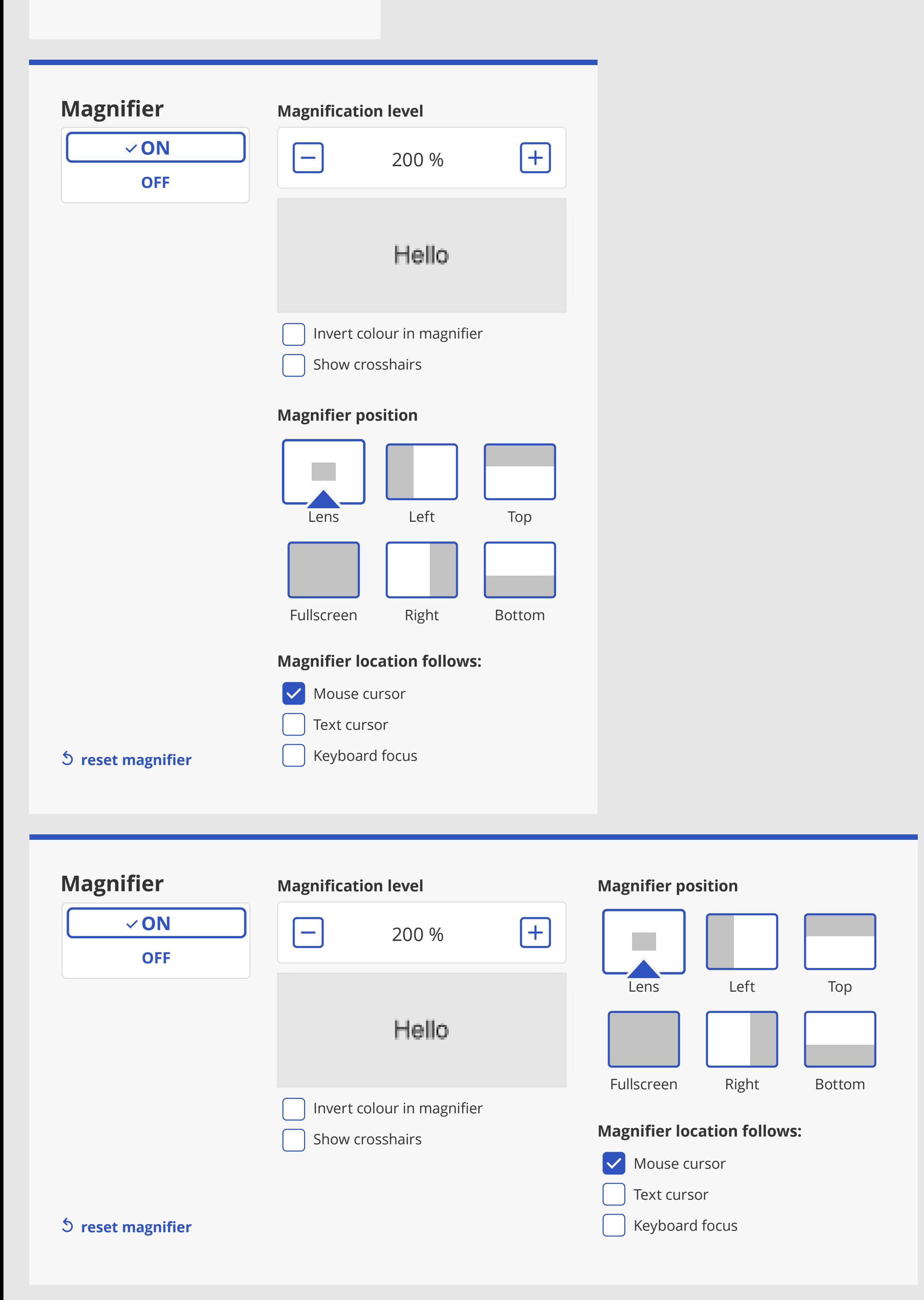

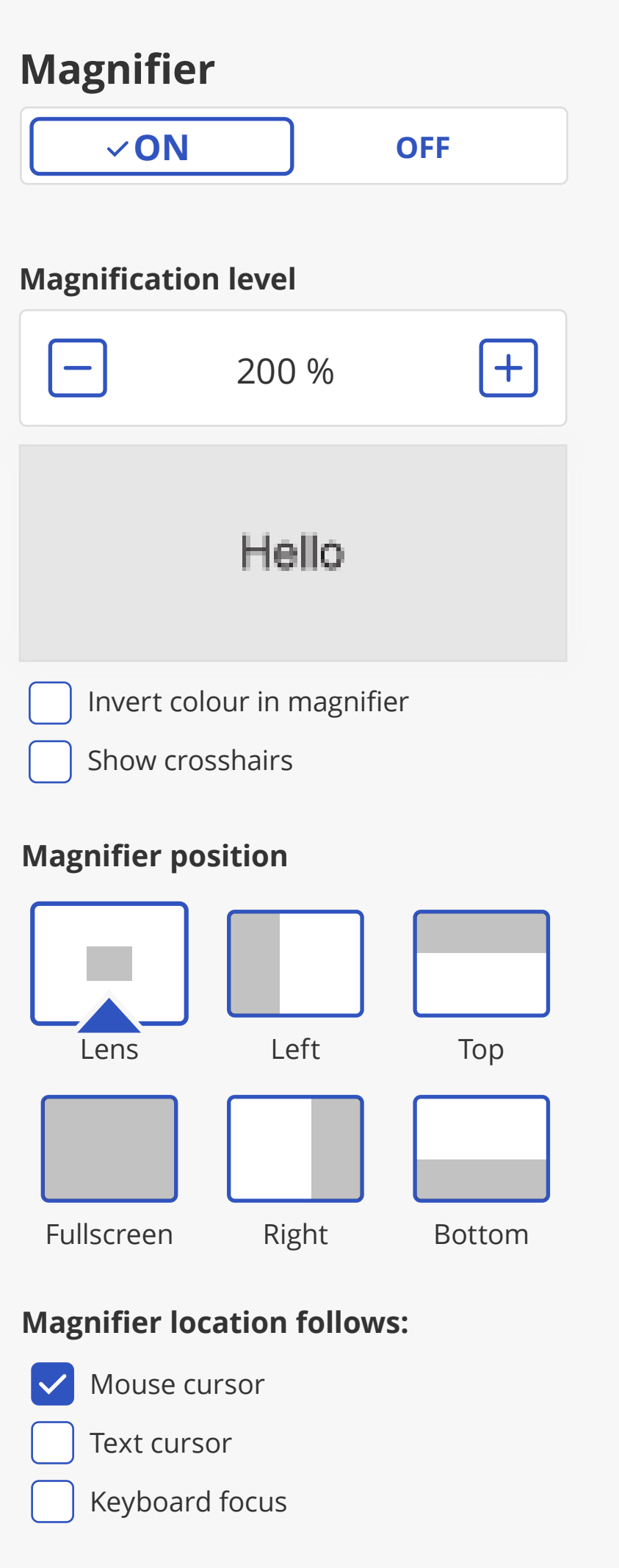

- bigger icon

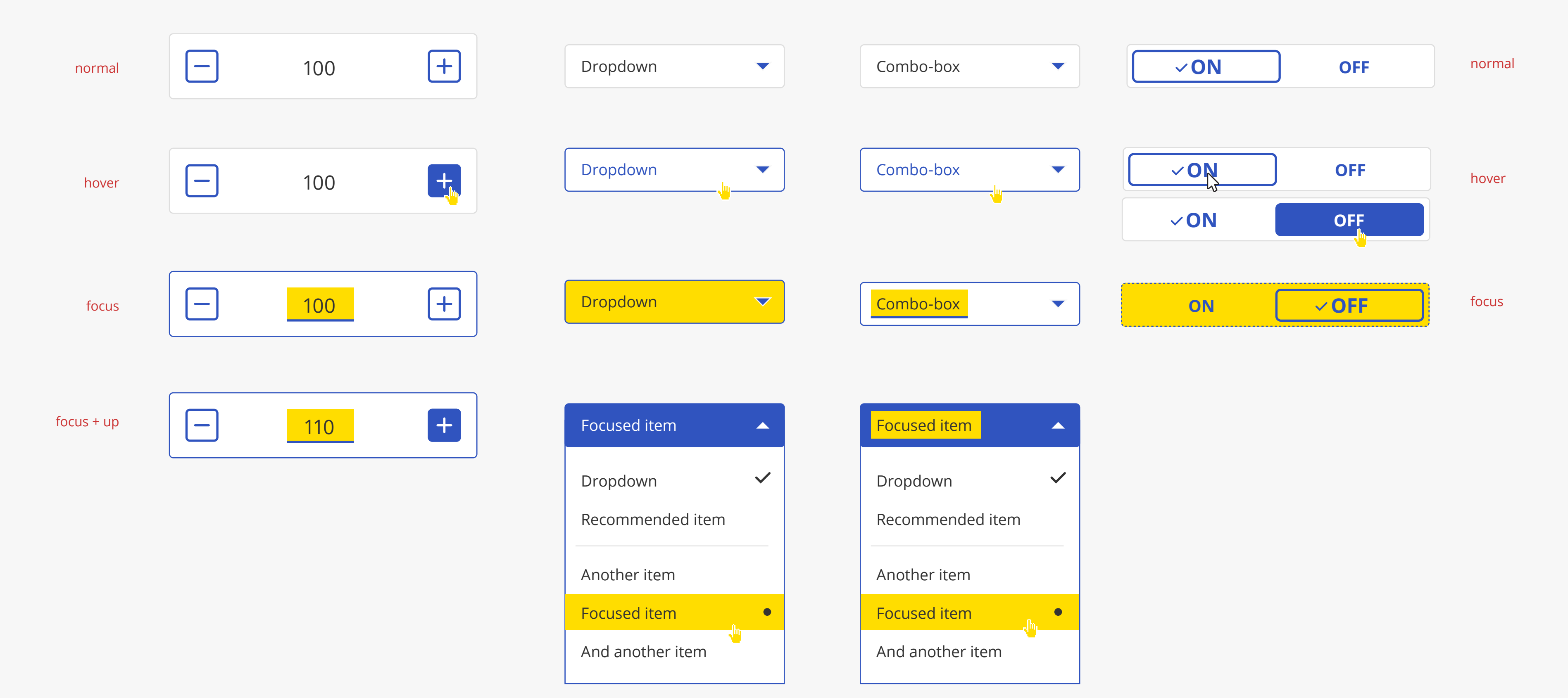

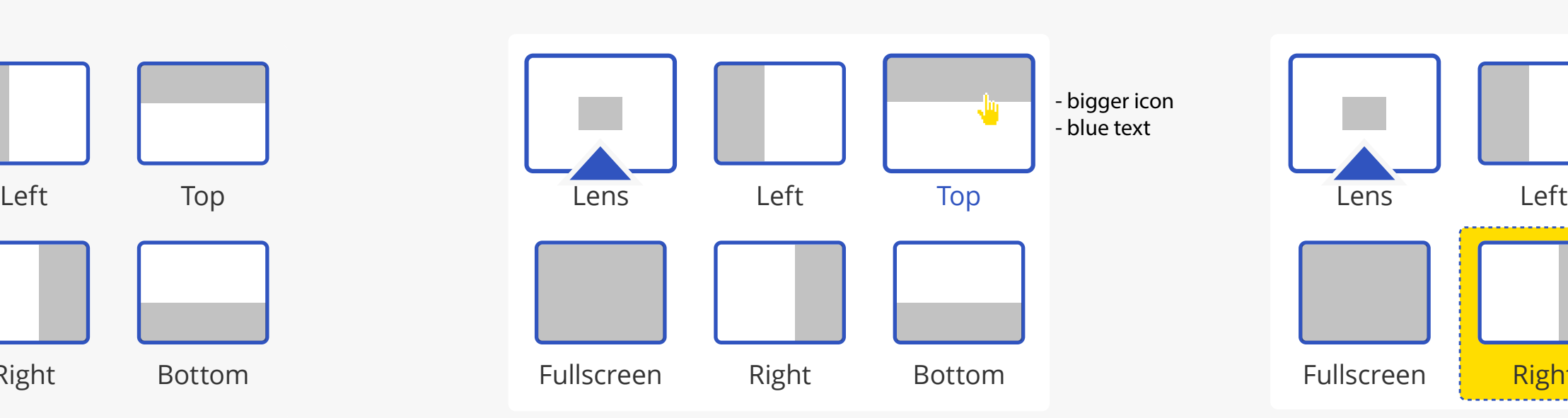

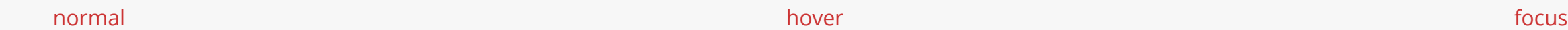

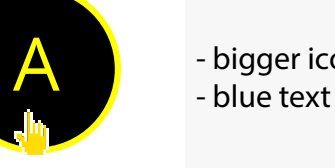

## hover and focus states

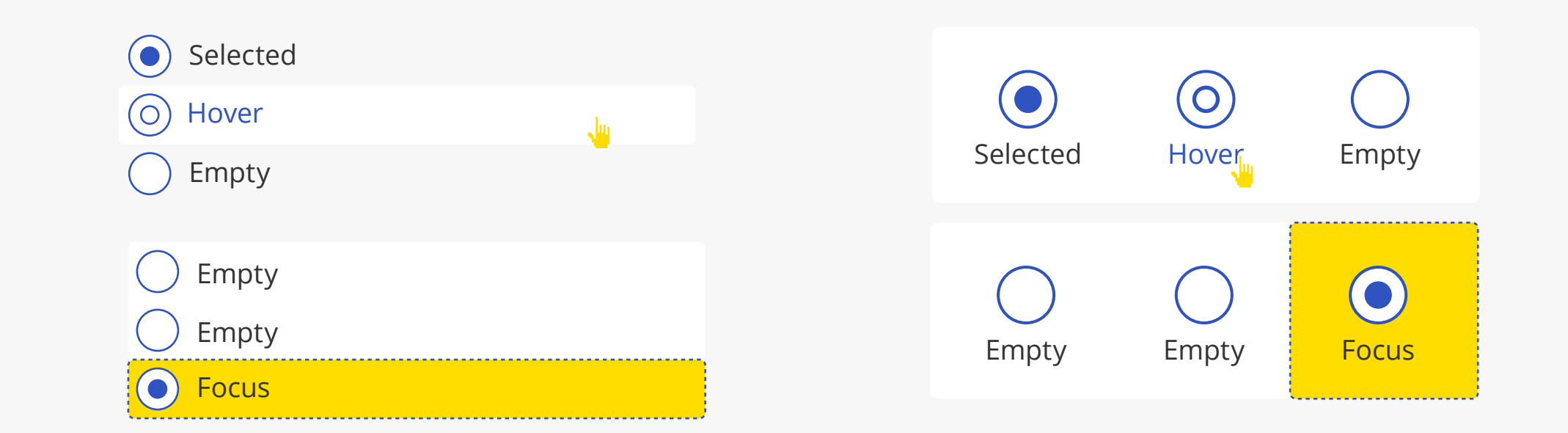

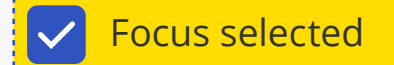

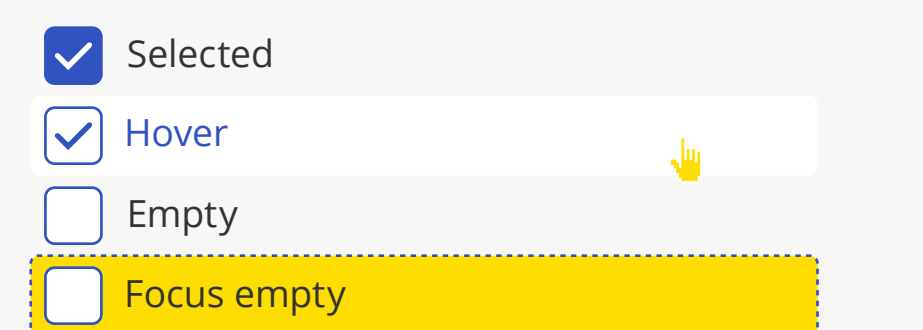

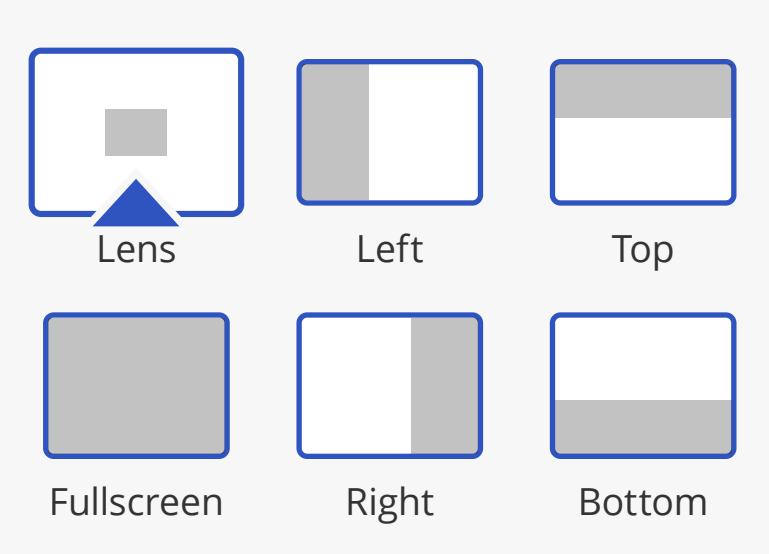

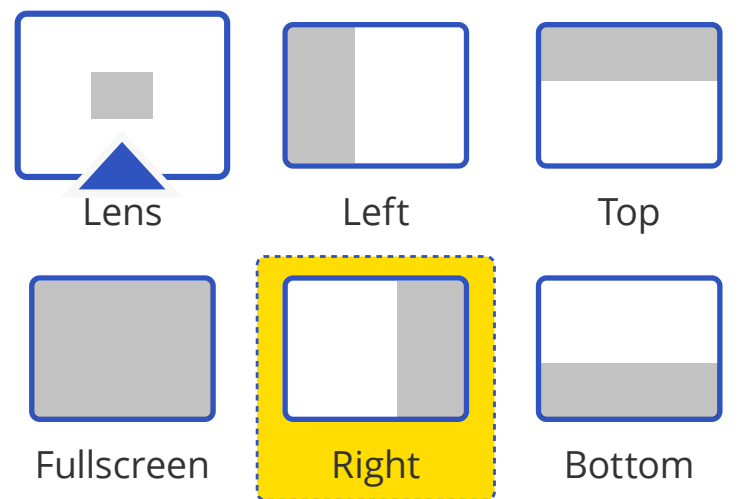

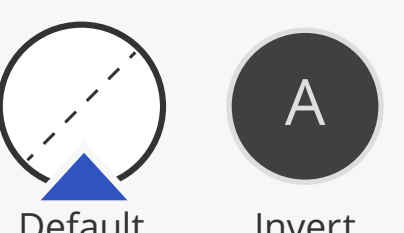

Invert Yellow on

black

A

black

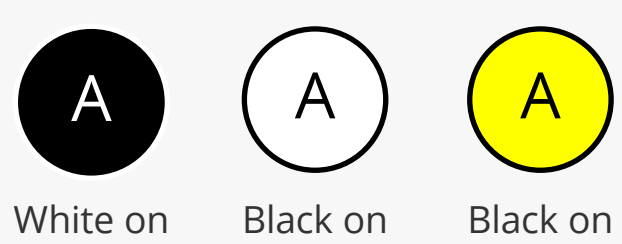

white

yellow

Yellow on black

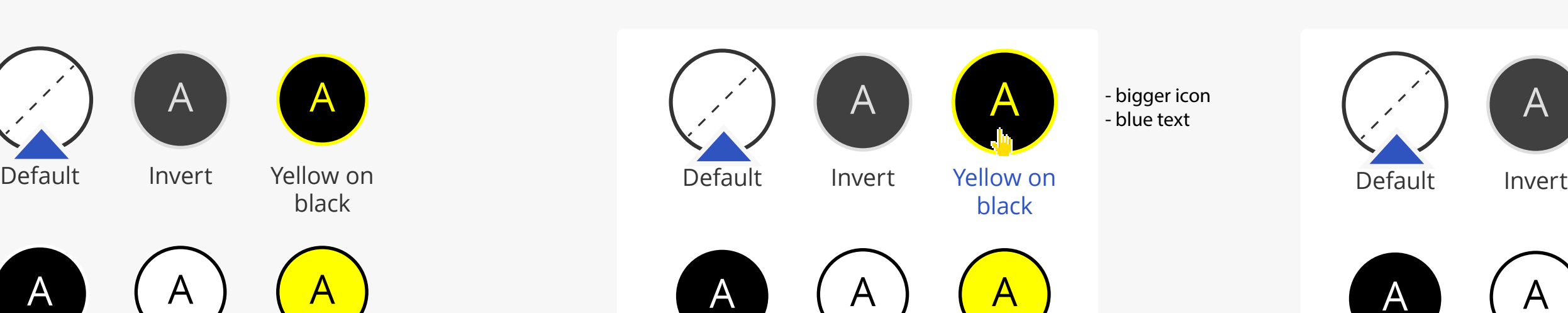

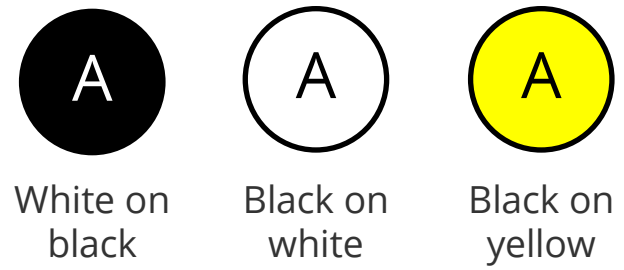

A Yellow on black A A A A Default

White on black Black on white Black on yellow